# U

### binance blockchain wallet anz trading platform bitsga

binance blockchain wallet anz trading platform bitsgap demo skl crypto reddit where can i buy cumrocket

https://www.cryptonewsz.com/wp-content/uploads/2019/03/binance-1.jpg|||Binance Official Crypto Wallet Extends Support for XRP and ...||1320 x 825

Users can conveniently import any popular wallet, including MetaMask, Ledger, MyEtherWallet and Coinbase Wallet. Among features that make the wallet user-friendly are full iOS 15 compatibility, EIP-1559 support, custom token support and an integrated fiat-on ramp that enables users to easily buy crypto with fiat. https://miro.medium.com/max/1400/0\*AHeID-9GGu1J1D-Y|||Backup your encrypted private keys on Google Drive and ...|||1400 x 903

 $https://binance.ghost.io/content/images/2020/09/blog-en-2-4.png|||Binance\ Extension\ Wallet\ -\ Binance\ Smart\ Chain\ (BSC\ ...|||1600\ x\ 900$ 

Bitsgap - Bitcoin & Expression & Platform

http://newsletter.itfa.org/wp-content/uploads/2018/11/2.jpg|||ITFA FINTECHS ON STAGE AT ANZ IN SYDNEY by André Casterman ...|||1600 x 1200

https://image.winudf.com/v2/image1/Y29tLmV0b3JvLm9wZW5ib29rX3NjcmVlbl8xXzE2MDU0OTU1MTJ fMDU4/screen-1.jpg?fakeurl=1&type=.jpg|||eToro for Android - APK Download|||1242 x 2688

https://d33v4339jhl8k0.cloudfront.net/docs/assets/5d8cbeb82c7d3a7e9ae1a969/images/5d97c6882c7d3a7e9ae 21bf8/file-ZswsovlzNF.png|||Step 3: Using Coinbase Wallet to Join the Pool ...|||1125 x 2436

 $https://forexhatch.com/wp-content/uploads/2021/01/npressfetimg-77.png|||ANZ's\ AUD/USD\ year-end\ target: 0.82-Forex\ Investor|||1374\times948$ 

 $https://fx-australia.com/wp-content/uploads/sites/2/2020/10/Etoro-Mobile.jpg|||The\ Best\ Forex\ Apps\ For\ 2021\ Reviewed\ |\ FX-Australia|||1600\ x\ 1200$ 

Binance vs Blockchain: Price, Security & Discharge Features

Bitsgap - Best Crypto Trading Bot Smart Bitcoin and Altcoin.

https://images.cointelegraph.com/images/1434\_aHR0cHM6Ly9zMy5jb2ludGVsZWdyYXBoLmNvbS9zdG9yYWdlL3VwbG9hZHMvdmlldy9lZmY2ZmVkMDA2NjhjMTVmYzRlMjlkMDNjM2JkMmVjNy5qcGc=.jpg|| |Binances Trust Wallet lança versão para desktop em MacOS|||1434 x 955

https://static.tildacdn.com/tild6263-3762-4536-b438-623065343065/etoro\_mobile-app.jpg|||eToro Review 2021 | Download App with Demo Account||1200 x 800

Share trading platforms and tools ANZ

 $https://tradingapps.org/wp-content/uploads/2019/10/mediamodifier\_image-2019-10-09T124537.406-1024x78\\ 0.png|||Top 5 Penny Stock Apps (2021)|||1024 x 780$ 

https://image.winudf.com/v2/image1/Y29tLmV0b3JvLm9wZW5ib29rX3NjcmVlbl8zXzE2MDU0OTU1MTR fMDQ2/screen-3.jpg?fakeurl=1&type=.jpg||eToro for Android - APK Download||1242 x 2688

https://s25652.pcdn.co/anz/wp-content/uploads/sites/2/2020/02/stand-1536x1024.jpg.optimal.jpg|||The Inside Scoop from ICE 2020 - ANZ Aristocrat|||1536 x 1024

4 Best Cryptocurrency Arbitrage Bot Platforms For 2021.

Download eToro apk 366.0.0 for Android. Join over 15M users on eToro. Trade crypto and copy top-performing traders.

Unlike other apps, eToro allows you to easily create a diversified crypto portfolio with no hidden costs. eToro is one of the few fully regulated crypto service providers, trusted by millions of users worldwide. Buy bitcoin, ethereum, XRP, and other top cryptocurrencies without deposit fees. Seamlessly deposit and withdraw to and from your bank .

 $http://i.nextmedia.com.au/News/20151021\_165318.jpg|||ANZ~Bank~combs~customer~spend~for~intelligence~-Finance~...|||2000~x~1127$ 

COMPLETE guide to Binance Chain Wallets [2021]

 $https://miro.medium.com/max/4704/1*STEsF4QEiZ4WS1NxUrn8\_w.png|||Coinbase\ Wallet\ Or\ Metamask-Adistingl|||2352\ x\ 1872$ 

https://www.etoro.com/wp-content/themes/etoro/assets/images/templates/trading\_platform/slider/offline-img.png|||View Etoro Forex App Images - Mr. Deriv|||1060 x 805

https://miro.medium.com/max/1400/1\*\_XosIbumAu1J8R63kjJ-hQ@2x.png|||Announcing Dogecoin (DOGE) Support on Coinbase Wallet | by ...|||1400 x 904

Binance+blockchain+wallet - Image Results

 $https://executium.com/m/alt/images/2116400813\_bitcoin-crypto.jpg|||Best\ Ways\ of\ Making\ Money\ From\ Crypto\ Arbitrage\ ...|||1200\ x\ 800$ 

https://stockapps.com/wp-content/uploads/2021/01/ANZ-App-on-Google-Play-1170x949.jpg|||ANZ App Review 2020 - Pros and Cons Revealed - StockApps|||1170 x 949

https://thinkmaverick.com/wp-content/uploads/2020/11/Screenshot-2020-11-03-at-10.26.02-AM.png|||What is eToro? Beginner's Guide To The Crypto Social ...|||2048 x 1061

Connecting your accounts allows you to quickly and easily move funds between your Binance.com and Binance Chain Wallet accounts. Exchange Blockchain and crypto asset exchange

4-5 days ago, they sent two big signals in which those two signals had a +50% profit. I was confident with that and then they sent a last signal. "SKL/USDT posible +50-100-300% ". So I put all in and then here we are, with SKL at 0'23 when I invested at 0'29????. Now i dont want to sell and I want to wait because SKL reached multiples times 0'3.

Binance Wallet - Chrome Web Store

ANZ Digital Services All your banking platforms such as Transactive - Global, Transactive Trade, FX Online and more Online security Stay protected from ever-changing cybersecurity threats Global network We operate in 32 markets around the world, including 13 markets across Asia

https://www.daytradingforex.es/wp-content/uploads/2019/11/Screenshot-at-Nov-08-05-19-47-1536x1300.png| ||???? BITSGAP ¿Qué es? ¿Es Rentable? Opinión Personal 2021||1536 x 1300

https://image.winudf.com/v2/image1/Y29tLmV0b3JvLm9wZW5ib29rX3NjcmVlbl81XzE2MDU0OTU1MT VfMDE2/screen-5.jpg?fakeurl=1&type=.jpg|||eToro for Android - APK Download|||1242 x 2688

 $https://cointikka.com/wp-content/uploads/2019/07/fip9.jpg|||How\ To\ Trade\ On\ Binance\ DEX\ With\ Atomic\ Wallet\ Coin\ ...|||1701\ x\ 932$ 

 $https://img.netzwelt.de/dw1600\_dh900\_sw176\_sh99\_sx2\_sy40\_sr16x9\_nu2/picture/original/2020/07/etoro-280131.png|||eToro-Download|NETZWELT||1600 x 900$ 

https://thumbs.dreamstime.com/z/d-rendering-stock-mar!

ket-online-business-concept-business-graph-background-business-stock-market-background-forex-background-d-d-105448513.jpg|||Anz Forex Graph | Forex Trading System Software|||1300 x 957

https://www.professionalplanner.com.au/wp-content/uploads/2021/09/risks.jpg|||ANZ>> rebrands>> online>> trading>> platform>> E\*TRADE>> Australia>> as>> ... |||1246>> x>> 831>>

https://cdn-1.webcatalog.io/catalog/etoro/etoro-icon.png|||eToro Desktop App for Mac and PC WebCatalog|||1024 x 1024

Stuck with SKL (SKALE): CryptoCurrency - reddit

ANZ Share Investing Review - InvestingOnline.com

https://myventurepad.com/wp-content/uploads/2018/07/trading1.png|||Automated Crypto Trading Bot Bitsgap Automated Crypto ...|||1200 x 895

 $https://blog.coincodecap.com/wp-content/uploads/2020/03/coinbase-onboading-1.png|||Coinbase \\ Review [Everything You need to know]|||2000 x 800 \\$ 

Formerly known as E\*TRADE Australia, ANZ Share Investing is an online trading platform that is part of ANZ, one of Australias leading banks. The platform was originally established in 1998 when online trading was still in its infancy. Today, ANZ Share Investing is able to offer its clients a wide range of services and products.

https://image.winudf.com/v2/image1/Y29tLmV0b3JvLm9wZW5ib29rX3NjcmVlbl8wXzE2MDU0OTU1MTJfMDE1/screen-0.jpg?fakeurl=1&type=.jpg|||eToro for Android - APK Download|||1242 x 2688

https://tothetick.com/wp-content/uploads/2021/07/chrome\_xQNcSq7ZM4.jpg|||ANZ Bank Now Anticipates RBNZ to Raise the Cash Rate in ...|||1804 x 808

https://bitsgap.com/content/images/2018/11/bid-ask.png|||Cryptocurrency bid and ask price meaning difference and ...|||1696 x 927

https://i.pinimg.com/originals/ee/d3/db/eed3db716df2df2e63f7292e877671c5.jpg|||Unable to open Binance wallet app in iOS & amp; android | App ...|||1200 x 1697

A demo account is a great way to get started with Bitsgap as it will be more forgiving incase you happen to set the bot up in a way that is not beneficial to you at the moment. It lets you play around with fake money so no pressure :-). Many of the items below also apply to setting up a real money account as well.

https://www.forexbrokerz.com/wp-content/uploads/2021/04/anzcapital3.jpg|||IC Markets vs. ANZ Capitals Forex Broker Comparison|||1573 x 796

https://www.sequoiadirect.com.au/wp-content/uploads/2020/08/286663.jpg|||ANZ (ASX:ANZ) announces that Paul OSullivan will succeed ...|||1920 x 1080

Download the eToro Money crypto wallet now and join the blockchain revolution with a single click. The services of eToro Money are provided by eToro X Limited, incorporated in Gibraltar with company number 116348, which received an in-principle approval from the Gibraltar Financial Services Commission in respect of its application.

CUMROCKET CRYPTO is a cryptocurrency that is identified by the symbol CUMMIES. . Buy At Gemini. How & Duy CUMROCKET CRYPTO A Step-by-Step Guide to Buying .

https://www.cryptoispy.com/wp-content/uploads/2018/01/COINBASE.jpg|||Coinbase Wallet Review | Is Coinbase Wallet A Scam ...|||1222 x 768

https://www.multitrader.io/wp-content/uploads/2019/03/Zrzut-ekranu-2019-03-02-o-16.37.42.png|||Dynamic backtester | MultiTrader - Smart Cryptocurrency ...|||3718 x 1568

eToro App: Review, Download & Download & Trading Apps

https://bitsgap.com/content/images/2018/12/new-way-log-in-with-social-networks-cover.png|||A new way to log in with social networks to Bitsgap|||1803 x 1135

SKALE Network is an open source Web3 platform intended to bring speed and configurability to blockchain. SKALE Network is the project by N.O.D.E. Foundation - the Lichtenstein Foundation that aims to advance development of Web3 technologies and make decentralized web more user friendly and accessible for developers, validators, and end users.

Coinbase vs. TokyoTechie vs. UberPay Comparison

Coinbase Wallet is your passport to the decentralized web. Harness the power of DeFi to earn yield, grow your NFT collection, and much more. Use DeFi liquidity pools to supply or borrow crypto. Swap assets on decentralized exchanges. Join a DAO and help shape a major web3 project.

https://insidebitcoins.com/wp-content/uploads/2020/02/Coinbase-Wallet-2048x1322.png|||Coinbase Wallet Now Allows Users to Send Coins to Usernames|||2048 x 1322

https://thexrpdaily.com/wp-content/uploads/2019/03/Coinbase-Wallet-XRP.png|||Coinbase-Wallet-XRP.png|||Coinbase-Wallet-XRP.png|||Coinbase-Wallet-XRP.png|||Coinbase-Wallet-XRP.png|||Coinbase-Wallet-XRP.png|||Coinbase-Wallet-XRP.png|||Coinbase-Wallet-XRP.png|||Coinbase-Wallet-XRP.png|||Coinbase-Wallet-XRP.png|||Coinbase-Wallet-XRP.png|||Coinbase-Wallet-XRP.png|||Coinbase-Wallet-XRP.png|||Coinbase-Wallet-XRP.png|||Coinbase-Wallet-XRP.png|||Coinbase-Wallet-XRP.png|||Coinbase-Wallet-XRP.png|||Coinbase-Wallet-XRP.png|||Coinbase-Wallet-XRP.png|||Coinbase-Wallet-XRP.png|||Coinbase-Wallet-XRP.png|||Coinbase-Wallet-XRP.png|||Coinbase-Wallet-XRP.png|||Coinbase-Wallet-XRP.png|||Coinbase-Wallet-XRP.png||Coinbase-Wallet-XRP.png|||Coinbase-Wallet-XRP.png|||Coinbase-Wallet-XRP.png|||Coinbase-Wallet-XRP.png|||Coinbase-Wallet-XRP.png|||Coinbase-Wallet-XRP.png|||Coinbase-Wallet-XRP.png|||Coinbase-Wallet-XRP.png|||Coinbase-Wallet-XRP.png|||Coinbase-Wallet-XRP.png|||Coinbase-Wallet-XRP.png|||Coinbase-Wallet-XRP.png|||Coinbase-Wallet-XRP.png|||Coinbase-Wallet-XRP.png|||Coinbase-Wallet-XRP.png|||Coinbase-Wallet-XRP.png|||Coinbase-Wallet-XRP.png|||Coinbase-Wallet-XRP.png|||Coinbase-Wallet-XRP.png|||Coinbase-Wallet-XRP.png|||Coinbase-Wallet-XRP.png|||Coinbase-Wallet-XRP.png|||Coinbase-Wallet-XRP.png|||Coinbase-Wallet-XRP.png|||Coinbase-Wallet-XRP.png|||Coinbase-Wallet-XRP.png|||Coinbase-Wallet-XRP.png|||Coinbase-Wallet-XRP.png|||Coinbase-Wallet-XRP.png|||Coinbase-Wallet-XRP.png|||Coinbase-Wallet-XRP.png|||Coinbase-Wallet-XRP.png|||Coinbase-Wallet-XRP.png|||Coinbase-Wallet-XRP.png|||Coinbase-Wallet-XRP.png|||Coinbase-Wallet-XRP.png|||Coinbase-Wallet-XRP.png|||Coinbase-Wallet-XRP.png|||Coinbase-Wallet-XRP.png|||Coinbase-Wallet-XRP.png|||Coinbase-Wallet-XRP.png|||Coinbase-Wallet-XRP.png|||Coinbase-Wallet-XRP.png|||Coinbase-Wallet-XRP.png|||Coinbase-Wallet-XRP.png|||Coinbase-Wallet-XRP.png|||Coinbase-Wallet-XRP.png|||Coinbase-Wallet-XRP.png|||Coinbase-Wallet-XRP.png|||Coinbase-Wallet-XRP.png|||Coinbase-Wallet-XRP.png|||Coinbase-Wallet-XR

https://www.exodus.com/asset-page-1/images/bnb/binance-coin-wallet-send-receive.png|||Binance Wallet Adresse - Connecting Metamask To Binance ...|||2062 x 1356

https://bitsgap.com/content/images/2019/01/crypto-scalp-trading.png|||Cryptocurrency scalp trading for beginners - how do you do ...|||1696 x 927

 $https://bitcoinnewsworld.com/wp-content/uploads/2021/06/B7C103A6-BFE9-4E6C-91BF-4CE6F9A619F4-1536x855.jpeg \\ |||Wallet Maintenance for Ethereum (ERC20) and Binance Smart ... \\ |||1536 x 855 \\ |||1536 x 855 \\ |||1536 x 855 \\ |||1536 x 855 \\ |||1536 x 855 \\ |||1536 x 855 \\ |||1536 x 855 \\ |||1536 x 855 \\ |||1536 x 855 \\ |||1536 x 855 \\ |||1536 x 855 \\ |||1536 x 855 \\ |||1536 x 855 \\ |||1536 x 855 \\ |||1536 x 855 \\ |||1536 x 855 \\ |||1536 x 855 \\ |||1536 x 855 \\ |||1536 x 855 \\ |||1536 x 855 \\ |||1536 x 855 \\ |||1536 x 855 \\ |||1536 x 855 \\ |||1536 x 855 \\ |||1536 x 855 \\ |||1536 x 855 \\ |||1536 x 855 \\ |||1536 x 855 \\ |||1536 x 855 \\ |||1536 x 855 \\ |||1536 x 855 \\ |||1536 x 855 \\ |||1536 x 855 \\ |||1536 x 855 \\ |||1536 x 855 \\ |||1536 x 855 \\ |||1536 x 855 \\ |||1536 x 855 \\ |||1536 x 855 \\ |||1536 x 855 \\ |||1536 x 855 \\ |||1536 x 855 \\ |||1536 x 855 \\ |||1536 x 855 \\ |||1536 x 855 \\ |||1536 x 855 \\ |||1536 x 855 \\ |||1536 x 855 \\ |||1536 x 855 \\ |||1536 x 855 \\ |||1536 x 855 \\ |||1536 x 855 \\ |||1536 x 855 \\ |||1536 x 855 \\ |||1536 x 855 \\ |||1536 x 855 \\ |||1536 x 855 \\ |||1536 x 855 \\ |||1536 x 855 \\ |||1536 x 855 \\ |||1536 x 855 \\ |||1536 x 855 \\ |||1536 x 855 \\ |||1536 x 855 \\ |||1536 x 855 \\ |||1536 x 855 \\ |||1536 x 855 \\ ||1536 x 855 \\ |||1536 x 855 \\ ||1536 x 855 \\ ||1536 x 855 \\ ||1536 x 855 \\ ||1536 x 855 \\ ||1536 x 855 \\ ||1536 x 855 \\ ||1536 x 855 \\ ||1536 x 855 \\ ||1536 x 855 \\ ||1536 x 855 \\ ||1536 x 855 \\ ||1536 x 855 \\ ||1536 x 855 \\ ||1536 x 855 \\ ||1536 x 855 \\ ||1536 x 855 \\ ||1536 x 855 \\ ||1536 x 855 \\ ||1536 x 855 \\ ||1536 x 855 \\ ||1536 x 855 \\ ||1536 x 855 \\ ||1536 x 855 \\ ||1536 x 855 \\ ||1536 x 855 \\ ||1536 x 855 \\ ||1536 x 855 \\ ||1536 x 855 \\ ||1536 x 855 \\ ||1536 x 855 \\ ||1536 x 855 \\ ||1536 x 855 \\ ||1536 x 855 \\ ||1536 x 855 \\ ||1536 x 855 \\ ||1536 x 855 \\ ||1536 x 855 \\ ||1536 x 855 \\ ||1536 x 855 \\ ||1536 x 855 \\ ||1536 x 855 \\ ||1536 x 855 \\ ||1536 x 855 \\ ||1536 x 855 \\ ||1536 x 855 \\ ||1536 x 855 \\ ||1536 x 855 \\ ||1536 x 855 \\ ||1536 x 855 \\ ||1536 x 855 \\ ||1536 x 855 \\$ 

Guys don't sleep on Skale Network (SKL) Massive potential based on FA. This is a gem you don't want to sleep on. Below I'll give you everything you need to know and all the highlights so far. I found out about Skale when it first got listed on Binance and after doing my due diligence I was instantly hooked. I

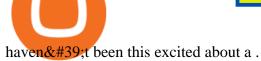

https://image.winudf.com/v2/image1/Y29tLmV0b3JvLm9wZW5ib29rX3NjcmVlbl83XzE2MDU0OTU1MTZ fMDM5/screen-7.jpg?fakeurl=1&type=.jpg|||eToro for Android - APK Download||1242 x 2688

#### SKALE Token (SKL)

Videos for Binance+blockchain+wallet

In order to buy Bitcoin (BTC) or Ethereum (ETH), which will later be exchanged into CumRocket (CUMMIES) you have the make an account on Coinbase. SIGN UP ON COINBASE & DONUS! Click on sign up and enter your required information like name, location, password, and e-mail make sure these details match your Photo ID.

https://addons.cdn.mozilla.net/user-media/previews/full/243/243149.png?modified=1597314664|||Binance Chain Wallet v1.132.1 - Best extensions for Firefox|||1280 x 800

https://internetofcoins.org/user/pages/03.blog/hybrid-asset-pillar-one-waves/waves hybrid asset.jpg|||How we created our hybrid asset: the WAVES.XHY token ...|| $1600 \times 896$ 

https://public.bnbstatic.com/20200723/ba250599-d10c-4927-a3ea-c1cf7fbf3538.png|||Binance, Blockchain Foundry Work Together for Wider BUSD ...|||1600 x 900

 $https://miro.medium.com/max/3400/1*sBP5ICeZfKZRgVyC5PXt-Q.png|||How\ to\ Use\ Coinbase\ Wallet\ with\ Faast\ and\ Swap\ ...|||1700\ x\ 1144$ 

https://coolbitx.com/wp-content/uploads/2019/12/BinanceCardMocup-1030x773.png|||CoolBitX Launches Special Edition Binance Chain x ...|||1030 x 773

https://image.winudf.com/v2/image1/Y29tLmV0b3JvLm9wZW5ib29rX3NjcmVlbl81XzE1NTU0MTE2NThf MDYz/screen-5.jpg?fakeurl=1&type=.jpg|||eToro for Android - APK Download|||2732 x 2048 https://addons.cdn.mozilla.net/user-media/previews/full/243/243150.png?modified=1597314664||Binance

Chain Wallet v1.132.1 - Best extensions for Firefox|||1280 x 800

Where to buy CumRocket (CUMMIES) Coin Insider

The Future of SKALE Network (SKL): CryptoCurrency

Crypto Arbitrage: How It Works & Dri Trading Strategies SoFi

https://i1.wp.com/www.myidleincome.com/wp-content/uploads/2018/06/Screenshot-2018-06-22-13.20.54.png ?ssl=1||Etoro App - The Etoro Online Trading Platform And Mobile ...||1920 x 962

 $https://www.gtreview.com/wp-content/uploads/2015/02/ANZ\_logo\_bg.jpg|||ANZ\_opens\_Hangzhou\_branch\_|\\Global\_Trade\_Review\_(GTR)|||1240\_x\_830\_|$ 

https://images-eu.ssl-images-amazon.com/images/I/913OmsHAjHL.png|||eToro OpenBook : Amazon.co.uk: Apps & amp; Games|||1080 x 1920

Binance (BNB) Blockchain Explorer

Bitsgap is the best platform to automate your trading on all popular cryptocurrency exchanges. Cloud-based software works 24/7, is easy to use, powerful and secure.

 $https://www.sequoiadirect.com.au/wp-content/uploads/2019/11/274610.jpg|||ANZ\>\>\> (ASX:ANZ) \quad update \quad on actions to prevent financial crime ...|||1920 x 1080$ 

Bitsgap - Crypto Trading Bot - Fully Automated & Earn; Free Testing.

Its an accessible and fast platform, with several tools, cryptocurrency trading pairs, and several other trading tools. On Bitsgaps arbitrage bot, you can trade over 1000 cryptocurrency pairs, including ETH/USD, LTC/USD, XRP/USD, EOS/EUR. The arbitrage bot is cloud-basednot on your computer.

https://image.winudf.com/v2/image1/Y29tLmV0b3JvLm9wZW5ib29rX3NjcmVlb183XzE1NTU0MTE2NTlf MDQz/screen-7.jpg?fakeurl=1&type=.jpg||eToro for Android - APK Download||2732 x 2048

https://thebitcoinnews.com/wp-content/uploads/2019/03/coinbase-wallet-2.jpg|||New Linking Feature Connects Your Coinbase.com Account to ...|||1400 x 933

What Is Crypto Arbitrage? TheFutureParty

ANZ Share Investing for beginners ANZ

Page 4

The Bitsgap demo works by replicating an actual order book from the supported exchange. You will save a lot of time or get an advantage by using the unified interface and tools for all your real and demo accounts.

Open account in one of following exchanges that is trading. Cumrocket crypto is a cryptocurrency that is identified by the symbol cummies. This is a 100% unofficial site. Steps to buy cumrocket crypto (cummies) step 1: You can also exchange one cumrocket crypto for 0.00000214 bitcoin (s) on major exchanges.

Binance Chain: Blockchain for Exchanging the World Binance Blog

https://blockonomi-9fcd.kxcdn.com/wp-content/uploads/2019/08/1.jpg|||How to Use Coinbase Wallet: Complete Guide - Is it Safe?|||1080 x 2220

How to buy binance coin in blockchain wallet, how to buy binance coin in 2021. test32298162. Uncategorized. 0.

New Coinbase Earn crypto quiz for SKL. EXCHANGE. There is a new quiz to earn \$3 for Skale, or SKL on coinbase. If you are on the wait list, I joined about a month or so ago? On the app and was on a waitlist, when I went to the actual website it let me do the quizzes and earn the free crypto (I know a lot of people are still waiting on it.

The Best Crypto Trading Bots for Arbitrage - BeInCrypto

https://miro.medium.com/max/1104/1\*IoY4hreTorulgA7mhmm\_Ew.jpeg|||How to create a Coinbase Wallet to send & Discourse to send a Coinbase Wallet to send a Coinbase Wallet to se

https://d1mjtvp3d1g20r.cloudfront.net/2020/07/23135300/shutterstock\_1134647225.jpg|||Etoro Commercial Robinhood App After Hours Trading Varel ...||5472 x 3648

Quotex Trading Platform - Free Demo Account - quotex.com

https://miro.medium.com/max/2884/0\*-53XNlqjcHQ-WxPw.|||Coinbase Launches Redesigned iOS and Android Apps | by ...|||1442 x 1421

eToro - Smart Crypto Trading Made Easy - Apps on Google Play

 $https://coincheckup.com/blog/wp-content/uploads/hathor-1.jpg|||As~Hathor~Builds~on~Its~2021~Roadmap,\\ HTR/BTC~Pair~Goes~...|||1331~x~888$ 

Award Winning Trading Platform - Interactive Brokers®

https://bizznerd.com/wp-content/uploads/2019/04/coinbase-dashboard-2019.jpg|||How to Create Coinbase Bitcoin Wallet? - Bizznerd|||1600 x 1079

CumRocket is priced today at \$0.01 with a 24-hour trading volume of \$1,251,867.00 . CUMMIES price has moved -2.15642% in the last 24 hours. CIs coin ranking places CumRocket at position 266 with a market cap of \$18,044,399.00. CUMMIES Stats.

Check the box and click Create account (computer) or tap SIGN UP (mobile) if you agree. Coinbase will send you a verification email to your registered email address. 2. Verify your email. Select Verify Email Address in the email you received from Coinbase.com. This email will be from [email protected].

SKL vs. MATIC..thoughts? preference?: CryptoCurrency - reddit

https://wallet.coinbase.com/assets/images/hero/wallet-image.png|||How To Send Money Coinbase Best Wallet For Business To ...|||1048 x 1152

Where To Buy Cumrocket Crypto Price motherguardian

eToro for Android - APK Download

In terms of investing, SKL is a very long term play. MATIC circulating supply is 10 times higher (5 billion) than SKL (564 million), but price ratio is just 2:1. Just from that I would say SKL has a better potential. But that \$\& #39\$; just pure speculation at this point from my side.

Cryptocurrency arbitrage is a strategy in which investors buy a cryptocurrency on one exchange and then quickly sell it on another exchange for a higher price. Cryptocurrencies like Bitcoin trade on hundreds of different exchanges, and sometimes, the price of a coin or token may differ on one exchange versus another.

Binance Chain Wallet and How to Move BNB from Binance.us to .

https://miro.medium.com/max/1400/1\*yDvAphr7f-cUbCIfw93NOA.png|||Announcing Litecoin (LTC) Support on Coinbase Wallet | by ...|||1400 x 904

The new platform Bitsgap is designed to allow traders to easily trade and manage cryptocurrency on all exchanges from one interface. Bitsgap is a valuable tool in case you want to observe all the market quickly from one single interface. It's the next generation platform for traders, lifting up an amateurish crypto trading world to the level of .

https://www.sequoiadirect.com.au/wp-content/uploads/2021/04/338252.jpg|||ANZ jobs ads at a 12-year high: ASX tracking almost 1% ...|||1920 x 1080

Wallet Direct - binance.com

 $https://pundix.zendesk.com/hc/article\_attachments/360035791752/1.jpg|||Binance\ Chain\ Wallet\ Guide\ \ Pundix\ X\ Official|||1080\ x\ 2159$ 

BITSGAP BEGINNER TUTORIAL - HOW TO GET STARTED USING DEMO.

What Is Crypto Arbitrage and How To Benefit From It?

https://image.winudf.com/v2/image1/Y29tLmV0b3JvLm9wZW5ib29rX3NjcmVlbl8zXzE1NTU0MTE2NTdf MDM3/screen-3.jpg?fakeurl=1&type=.jpg|||eToro for Android - APK Download|||2732 x 2048 Bitsgap.com All-in-one trading automation platform for .

https://wallets.com/wp-content/uploads/media/reviews/brand/coinbase/btc-wallet-address-1400x-cropped.jpg||| Coinbase Wallet: Detailed Review and Full Guide on How to ...|||1400 x 795

https://images.cointelegraph.com/images/1200\_aHR0cHM6Ly9zMy5jb2ludGVsZWdyYXBoLmNvbS9zdG9yYWdlL3VwbG9hZHMvdmlldy8wNGQyNzVmN2UxMDIyOGE5YWFjNTAwMGY0NGU0OTk2Ni5qcGc=. jpg|||Binance-backed tokenized hardware wallet offers DeFi and ...|||1160 x 773

 $https://i.pinimg.com/originals/e7/c8/08/e7c8086924990 faa 915a1cb486e148ba.jpg|||Cryptocurrency\ Trading\ In\ India\ Quora\ |\ Cahunit.com|||1080\ x\ 1080$ 

Coinbase Wallet

 $https://images-eu.ssl-images-amazon.com/images/I/71O2kGnL2ML.png|||eToro\ OpenBook:\ Amazon.de:\ Apps\ für\ Android|||1080\ x\ 1920$ 

#### Where To Purchase Cumrocket Cryptocurrency gardeninglawn

eToro - Smart Crypto Trading Made Easy. Open your account today and enjoy zero commission as you trade the worlds most popular digital currencies. Unlike other apps, eToro allows you to easily create a diversified crypto portfolio with no hidden costs. eToro is one of the few fully regulated crypto service providers, trusted by millions of .

https://www.finsmes.com/wp-content/uploads/2018/05/etoro.png|||Best Android & amp; iOS Forex Trading Simulator 2018 | FinSMEs|||3000 x 2000

The first step is going to be to download the Binance Chain Wallet, which functions as a browser extension on Google Chrome, Brave, and Firefox. You can click here to install the browser extension..

How to buy binance coin in blockchain wallet, how to buy.

 $https://miro.medium.com/max/60/0*q8gSzCp4BMfSEyYe?q=20 ||| Announcing\ Dogecoin\ (DOGE)\ Support\ on\ Coinbase\ Wallet ||| 1600\ x\ 900$ 

https://cdn.publish0x.com/prod/fs/images/75c9c30d131a5c32bea76a9da5101abfa88ae3a69f7a3f4f291756b34 80ce528.jpeg|||How To Create Multiple Bitcoin Wallet In Coinbase ...|||1920 x 1078

Create a Coinbase account Coinbase Help

There are a lot of options available, which can make the selection process difficult. However, if you do complete research on the wallets, you can easily find a good Coinbase Wallet and download it. Create an Account: Once you have downloaded the wallet, the next step is to create an account on that platform. Creating an account is very simple, and all you have to do is provide your personal information.

https://www.investingonline.com/wp-content/uploads/2017/12/anz-screenshot.png|||ANZ Share Investing Review - InvestingOnline.com|||1366 x 1467

How to Buy CumRocket Crypto (CUMMIES) Right Now Benzinga

Guys don't sleep on Skale Network (SKL) Massive . - reddit

https://cdn.publish0x.com/prod/fs/images/97be4d4fcad660370fa8a9d51a17dc552929e63aba840fcd1246b44bf

5c86efd.jpeg||How To Create BTC Wallet In Coinbase | How To Find Your ...||1920 x 1078

https://www.sequoiadirect.com.au/wp-content/uploads/2019/12/274819.jpg|||The ANZ Bank New Zealand (ASX:ANZ) appoints a new CEO ...|||1920 x 1080

The Bitsgap Bot is a great ally in a fluctuating market - when the price moves the algorithm will automatically set Buy and Sell orders when there is a best opportunity to make a profit. Connect your exchanges and simply let the system do the hard work. Check your bot performance in Demo mode or Backtest for free before making investment decisions.

ANZ Share Investing (E\*TRADE) ProductReview.com.au

Bitsgap Review - Grid Trading Bot - Intense Investor

Bitsgap - Crypto demo trading - free cryptocurrency trading.

Bitsgap Demo take it for a spin without risking your money In the right upper corner, you have the option to switch your Bitsgap account to DEMO version. In this version, your account will be funded with simulated demo funds, enabling you to test your trading strategies and get to know the platform with zero risks.

 $https://image.cnbcfm.com/api/v1/image/106892810-1622914397915-gettyimages-457674520-MEDLINE\_EB\ OLA.jpeg?v=1622914435\&w=1400\&h=950|||AMC\ share\ price\ quadruples\ as\ retail\ traders\ raid\ hedge\ ...|||1400\ x\ 950$ 

https://www.sequoiadirect.com.au/wp-content/uploads/2020/06/276033.jpg|||ANZ~(ASX:ANZ)~announce~sale~of~UDC~Finance~-~Sequoia~...|||1920~x~1080~

How to Connect Coinbase Wallet to Coinbase - Followchain

Coingapp - Crypto Arbitrage Opportunities - Apps on Google Play

Download eToro app for Android. Smart crypto trading made easy. Virus Free

Arbitrage.Expert/Automated Crypto Arbitrage. Automated cryptocurrency trading bots are the software which executes automated buy and sell orders with the goal of making profit. Similarity, automated trading with the software bot especially made for the purpose of arbitrage are known as Automated Crypto Arbitrage trading. One example of such platform is Arbitrage.Expert website. This platform uses an advanced version of algorithmic arbitrage trading bot. Features include:

http://media.corporate-ir.net/media\_files/IROL/24/248677/gallery/products/ATM-100525.jpg|||Specter of Ethereum Hard Fork Worries Australian Banking ...|||2289 x 1944

r/CryptoMoonShots - Any thoughts on SKALE (SKL)? - reddit.com

 $https://image.winudf.com/v2/image1/Y29tLmV0b3JvLm9wZW5ib29rX3NjcmVlbl82XzE2MDU0OTU1MTZ\\ fMDA0/screen-6.jpg?fakeurl=1\&type=.jpg|||Etoro\ App\ -\ The\ Etoro\ Online\ Trading\ Platform\ And\ Mobile\ ...|||1242\ x\ 2688$ 

They also have a famous crypto influencer as a part of their team, Mr. Francesco Facchinetti, that has more than 1 million followers among all the social networks and shills the coin every day. CATGE has reached 5 million market cap in 4 days growing 200% a day, has a heavy marketing budget and top influencers already shilling it.

https://d33v4339jhl8k0.cloudfront.net/docs/assets/5d8cbeb82c7d3a7e9ae1a969/images/5d97c4f72c7d3a7e9ae 21bee/file-6BoRXqtTd4.png|||Step 3: Using Coinbase Wallet to Join the Pool ...|||1125 x 2436

https://images.saasworthy.com/coinbasewallet\_12247\_screenshot\_1609231012\_xnhtg.png|||Coinbase Wallet Pricing, Reviews and Features (July 2021 ...|||1760 x 1772

https://www.infinitowallet.io/wp-content/uploads/2019/04/Binance-infographic-Final-Adapt-01-min.jpg|||Binance DEX & BNB Coin Are Supported on Infinito Wallet!|||3334 x 1876

The SKALE Network is an open-source elastic blockchain network protocol with a mission to deliver dApp specific blockchains to developers that offer speed and functionality without giving up security or decentralization. Explainer Video 1. Explainer Video 2. FAQ.

Get Started with Forex Trading - Global Prime - Review Videos for Create+coinbase+wallet

https://www.investopedia.com/thmb/hXTF3IMA00thvnNyZSVpvTrCvmg=/1500x0/filters:no\_upscale():max\_bytes(150000):strip\_icc()/GettyImages-1086745334-3add012e6f284e6b9196e3cfd37e7bb4.jpg|||Etrade Forex Demo Account - Forex Robot Live|||1500 x 1001

https://image.slideserve.com/25149/slide1-l.jpg|||PPT-ANZ~E\*Trade~Value~Proposition~PowerPoint~...|||1024~x~768

SKALEnetwork - reddit

 $https://miro.medium.com/max/5000/1*a9G-Qd_iXumyO55PQSajEQ.jpeg|||Enjin Wallet Update: Binance Chain \& DEX Support | by ...|||2500 x 1582$ 

Buy & Damp; Securely manage your crypto in one single-app, anywhere you go. Become the only one in charge of your assets. Hardware. \$119.00. 227. Trust Wallet. Store all of your coins and tokens in a single, secure wallet. More than 40 blockchains and 160k+ assets supported. Available on iOS and Android.

https://www.exodus.com/asset-page-1/images/bnb/mobile3.png|||Best~BNB~Wallet~|~Best~Binance~Coin~Wallet~|~Buy~and~Sell~BNB|||1036~x~1788

https://coinfunda.com/wp-content/uploads/2020/02/bg\_potrfolio.png|||10 Best Binance Coin (BNB And BEP2) Wallets For 2021 ...|||1602 x 929

https://i.pinimg.com/originals/a4/01/ac/a401ac16a64e09018832bcde535e4520.jpg|||Crypto Arbitrage Finder Fx Octa Arbitrage | Crypto ...|||1920 x 1200

CumRocket (CUMMIES) - Where do I buy & Drice .

1. Check CoinMarketCap to see where you can buy CumRocket and with which currencies For each cryptocurrency, CoinMarketCap provides a list of purchasing options (also known as market pairs). Go to CoinMarketCap and search for CumRocket. Tap on the button labeled Market near the price chart.

Downloadable eToro platform - eToro

Buy Crypto In 3 Minutes - The Safest Place to Buy Crypto

ANZ Share Investing for frequent traders ANZ

SKALE Network Crypto Price Prediction, News, and Analysis (SKL)

By comparing Binance vs Blockchain overall scores, we clearly see that Binance has the higher overall score of 8.8. Blockchain, on the other hand, has scored 6.8 final points. To help you quickly decide which crypto wallet is the best, we have also compared Binance vs Blockchain with the top-rated & popular crypto wallet brand - Ledger Nano X.

Pricing at Bitsgap Plans & Pricing USD EUR 6 months Save 17 % All plans include: 25+ supported exchanges Demo practice mode Fully automatic portfolio Scaled, Stop limit, Stop, Shadow, TWAP, OCO, Market, Limit orders Pre-made trading bot strategies Over 175 TradingView indicators Cloud trading 24x7 x365 Email, Live-chat support Desktop and Mobile

https://rockfortmarkets.com/wp-content/uploads/2021/06/here-fror-you.png|||MT4-The~No.1~Online~Trading~Platform-Rockfort~Markets|||1950~x~1696|

http://i.nextmedia.com.au/News/Screen Shot 2017-07-10 at 12.26.50.png|||Westpac, ANZ explore blockchain for bank guarantees ...|||1458 x 972

How To Make Money With Crypto Arbitrage - Coin Decimal

 $https://miro.medium.com/max/2880/1*vjjtz82RsteaBHbCXo\_ELg.gif|||Announcing\ Bitcoin\ (BTC)\ Support\ on\ Coinbase\ Wallet\ |\ by\ ...|||1440\ x\ 816$ 

Play eToro - Smart Crypto Trading Made Easy on PC with MuMu Player, MuMu Player is a free Android emulator to play mobile games on PC with mouse and keyboard. It provides the fastest performance for Android gaming, supports most of the popular apps and games.

 $https://i.pinimg.com/originals/92/71/d3/9271d340fd16a60de46b28647ef96c2f.png|||How\ To\ Set\ Up\ Coinbase\ Wallet-YCRTP|||1458\ x\ 786$ 

https://cdn.publish0x.com/prod/fs/images/591f54df8ab85e45b30a8429bf952e3ae810f513c3a15d4f35ea31ada28b7791.jpeg|||Litecoin Wallet Full Overview | Blockchain Tutorial ...|||1920 x 1078

https://preview.redd.it/vcr63k9tiig61.jpg?auto=webp&s=6a016ed6d2a20d6eb3044b78870af601ad7061b9

||Etoro App - The Etoro Online Trading Platform And Mobile ...||1125 x 964

 $https://logos-download.com/wp-content/uploads/2016/03/ANZ\_logo.png|||ANZ Logos Download|||5000 x 1659$ 

How to Buy CumRocket Crypto (CUMMIES) - EarthWeb

https://www.fool.com.au/wp-content/uploads/2021/12/phone-1536x864.jpg|||ANZ Bank (ASX:ANZ) spruiks \$400m tech rebuild with ...||1536 x 864

https://www.sequoiadirect.com.au/wp-content/uploads/2019/12/274740.jpg|||ANZ (ASX:ANZ) see APRA approve IOOFs bid to buy OnePath ...|||1920 x 1080

After a \$4,000 investment in the 2018, 2019, 2020, and 2021 Top Ten Cryptocurrencies, the combined portfolios are worth \$20,257 (\$1,341 + \$6,044 + \$8,951 + \$3,921). Thats up +406% on the combined portfolios, down from last months all time high for the combined Top Ten Index Fund Experiments.

Free Trading Platform - Step Up Your Trading Game

https://image.slidesharecdn.com/47d8166e-d732-4e53-b76f-153b887754a2-150319043412-conversion-gate01/95/presentation-ruby-yadav-anz-3-1024.jpg?cb=1426739922|||Presentation-Ruby-Yadav-ANZ|||1024 x 768/https://webitcoin.com.br/wp-content/uploads/2019/03/Trust-Wallet-Binance-Ripple-XRP-cartao-de-credito-webitcoin.jpg|||Trust-Wallet-da-Binance-adiciona-suporte-para-Ripple-(XRP ...|||1920 x 768/Videos for Bitsgap+demo

 $https://lh6.googleusercontent.com/ICOmNS2dhobHDnDY1JTYOm7kevJVkSZNhGCi6h525NAb8ri5ajthSVnLM4g2L9igIdJW9VTmWchGQLjIqeuQVw4Y5ed0jjfVXED9AOkesqqDadb-HppfGXYONJ-yd7RL95\_ddEh7|||eGold Is Now Available For The 5 Million Users Of ...|||1600 x 830$ 

https://dvh1deh6tagwk.cloudfront.net/finder-au/wp-uploads/2016/08/Stocks-GettyImages-1536x864.jpg||| These are the 20 cheapest ETFs on the ASX | Finder||| 1536 x 864

How to set up a non-custodial wallet: Download a wallet app. Popular options include Coinbase Wallet and MetaMask. Create your account. Unlike a hosted wallet, you dont need to share any personal info to create a non-custodial wallet. Not even an email address. Be sure to write down your private key. Its presented as a random 12-word phrase.

 $https://i.pinimg.com/originals/de/58/83/de588307093e31c71624c3d7e8ecf966.png|||Binance\ app\ |\ Web\ app\ design,\ Mobile\ app\ design,\ App\ design|||1600\ x\ 1200$ 

 $https://images-eu.ssl-images-amazon.com/images/I/71a3RfoWpXL.png|||eToro:\ Amazon.co.uk:\ Appstore\ for\ Android|||1080\ x\ 1920$ 

https://azqetcjswo.cloudimg.io/v7/https://addons.cdn.mozilla.net/user-media/previews/full/243/243080.png?modified=1597314659?func=crop&w=600&h=315|||Binance Chain Wallet v1.132.1 - Best extensions for Firefox|||1280 x 800

 $https://cdn-images-1.medium.com/max/1600/1*1J3DXInPkJlGsznWgfJnxA.png|||Coinbase\ Send\ Delay\ What\ Is\ Gdax\ Vs\ Jaxx\ Vs\ Shapeshift\ ...|||1600\ x\ 1000$ 

https://preview.redd.it/s332vat1dw021.png?width=2536& amp; format=png& amp; auto=webp& amp; s=7b9e5160dbb5ff06bf4b33883358be2456ed3673|||What is Bitsgap?: Bitsgap|||2536 x 1354

Etrade was simply wonderful, but since ANZ transitioned to a separate online trading platform some years ago, the resulting " ANZ Share Trading" has consistently proven to be truly woeful. Case in point, yet again today was another costly glitch.29th September proved to be a huge morning sell-off day, with slight recovery from lunch-time onwards.

https://www.multitrader.io/wp-content/uploads/2018/10/Zrzut-ekranu-2018-10-28-o-16.46.15.png|||Trade on all exchanges with single interface | MultiTrader ...|||2516 x 1190

How to set up a crypto wallet Coinbase

https://trickunlimited.com/wp-content/uploads/2020/06/Coinbase-wallet-create-1068x1231.jpeg|||How Create Coinbase Wallet - Store Bitcoin Securely|||1068 x 1231

https://tothetick.com/wp-content/uploads/2021/08/chrome\_ttWphE3std.jpg|||ANZ Now Sees RBNZ Raising the Cash Rate to 1% by End of ...||1554 x 807

https://cdn.publish0x.com/prod/fs/images/ed726527e08c812496fe0df7f3d548058237bff7df466a2f0112cde138 35bca4.jpeg|||How To Get Blockchain Wallet ID | Find Blockchain Wallet Id|||1920 x 1078

Binance Chain is a blockchain project initiated by Binance and has since involved a whole community of Binancians. Together, we want to ensure the creation of a blockchain that will serve as an alternative marketplace for issuing, using, and exchanging digital assets in a decentralized manner. The first use case for Binance Chain is Binance DEX.

Bitsgap Review - How Good is The New Bitcoin Trading Bot .

Because there is no way you can directly buy cumrocket crypto with cash. Also users can try staking. What exactly is cumrocket crypto currency? April 23, 2021 6:05 am. This step is essential for you to make your first deposit and purchase cumrocket. 7 rows buy & to use the cumrocket (cummies) with fiat currencies (usd, cad, aud, eur, gbp etc) or.

https://i.pinimg.com/originals/66/e6/97/66e697a236741760fb073d3482caf858.jpg|||Creating a Coinbase BitCoin wallet (demo) #Bitcoin # ...|||1920 x 1080

https://addons.cdn.mozilla.net/user-media/previews/full/243/243148.png?modified=1597314664|||Binance Chain Wallet v1.132.1 - Best extensions for Firefox|||1280 x 800

 $https://www.sequoiadirect.com.au/wp-content/uploads/2019/10/274228.jpg|||ANZ\ (ASX:ANZ)\ reduces\ price\ on\ OnePath\ P\& I\ sale\ to\ IOOF\ ...|||1920\ x\ 1080$ 

https://miro.medium.com/max/5000/1\*aknVCCk2P8\_g\_G6mNmIehQ.jpeg|||Enjin Wallet Update: Binance Chain & Support | by ...|||2500 x 1513

Crypto Arbitrage Trading: How to Make Low-Risk Gains

The first - and in most cases the only - step is to download all your transactions from Coinbase Wallet and import it into Koinly. There are a couple of ways you can do this: Look for a history export option in Coinbase Wallet that will create a CSV file containing all your transaction data, simply import it into Koinly and you can create your .

Pricing at Bitsgap

https://trade-in.forex/wp-content/uploads/2020/10/eToro-Mobile-App-1024x889.png?v=1603827062|||eToro: Broker Review, Features, & Droker Review, Features, & Droker Review, & Droker Review, & Droker Re

A Crypto Wallet for Binance Chain, Binance Smart Chain and Ethereum With the Binance Chain browser extension you can send and receive funds on Binance Chain, Binance Smart Chain and Ethereum, and.

https://blogtienso.net/wp-content/uploads/2021/08/ket-noi-binance-smart-chain-voi-trust-wallet.jpeg|||Cách Kt Ni Trust Wallet Vi Binance Smart Chain|||1600 x 899

The eToro online trading platform and mobile app

Cryptocurrency arbitrage uses the same principle of arbitrage from traditional markets. Usually, this practice can be made using two different crypto exchanges that have different prices. To make the crypto arbitrage profitable, you need to buy crypto assets at a lower price and then sell them at a higher price on other exchanges.

Downloadable eToro platform. UPDATE 14/08/2013. As you know, we at eToro take this very seriously and after having checked with various antivirus companies, we have found eight of them that can detect the trojan. Below is a list of the vendors, along with the result youll see if you have it on your computer: It has come to our attention that .

https://cdn.investinblockchain.com/wp-content/uploads/2019/01/bitcoin-bitcoin-cash-crypto-1496045.jpg|||Binance DEX Will Support Hardware Wallets|||1720 x 1146

How to Buy CumRocket on PancakeSwap Open an online account. Because CumRocket is a Binance smart chain token, you will first need to open a Binance account to buy its native token BNB. Go to.

eToro (APK) - Review & Download

 $https://images-eu.ssl-images-amazon.com/images/I/91wAen7BfpL.png|||eToro:\ Amazon.co.uk:\ Appstore\ for\ Android|||1080\ x\ 1920$ 

https://btcmanager.com/wp-content/uploads/2018/07/The-Holy-Grail-Of-Blockchain.jpg|||Wanchain Brings Binance's Trust Wallet into its ...|||1300 x 776

https://stockapps.com/wp-content/uploads/2021/01/ANZ-Commissions.jpg|||ANZ~App~Review~2020~-~Pros~and~Cons~Revealed~-~StockApps|||1459~x~925~

Buying CumRocket. The entire process of buying CumRocket is pretty simple. Here are the steps that you need to follow to buy this cryptocurrency. Opening your online account . As CumRocket token is available on BNC, you will have to open an account in Binance and buy BNB (Binance Coin), the native token. You can either visit Binance.com outside the US and Biannce.us if you are located inside the US to create an account.

Buy, Sell & Store Bitcoin - Buy Bitcoin & Store Instantly

https://www.daytrading.com/wp-content/uploads/2021/03/Coinbase-crypto-wallet.png|||Crypto~Wallet~Guide~|~Best~Cryptocurrency~Wallets~2021|||1048~x~1152

https://community.trustwallet.com/uploads/default/original/2X/a/a14aa94f2074af8324308a292bccb650a29c42 38.jpeg|||How to Setup Binance Chain Extension with Trust Wallet ...|||1312 x 882

https://bitsgap.com/content/images/2018/11/the-state-of-bitsgap-platform-update-30th-november-2018-1.png||| The state of Bitsgap platform update, 30th November, 2018|||1669 x 788

 $https://www.sequoiadirect.com.au/wp-content/uploads/2020/04/275791.jpg|||ANZ\ suspends\ dividend\ as\ profit\ plunges:\ ASX\ poised\ to\ ...|||1920\ x\ 1080$ 

Real Trades Real Time - Real-Time Forex Signals - riskcuit.com

This platform works with ten (10) renowned exchanges and offers a highly secured trading platform. This crypto arbitrage platform trades on Binance, Bitmax, Kraken, and a host of others, and it provides a free-to-use platform full of market indicators and trading instruments. Bitsgap

eToro Money - Apps on Google Play

 $https://cryptog1rl.com/wp-content/uploads/1622699539\_5-alt-boost-1.jpg|||Bottom\ Could\ Be\ In\ for\ These\ Five\ Low-Cap\ Altcoins\ ...|||1365\ x\ 800$ 

In this video I discuss how you can get started with the Bitsgap demo mode for free. Bitsgap demo mode lets you play around with fake money and test the bot.

How & Day CUMROCKET CRYPTO: Price & Day Exchanges .

 $https://wallets.com/wp-content/uploads/media/reviews/brand/coinbase/coinbase-dashboard-1400x-cropped.jpg \\ ||| Coinbase Wallet: Detailed Review and Full Guide on How to ... ||| 1400 x 795$ 

https://bitcoinexchangeguide.com/wp-content/uploads/2020/02/CB-Wallet.jpg|||Coinbase Wallet Adds Support For Usernames And Ethereum ...|||1299 x 900

ANZ Share Investing Buy Shares & Drine ANZ

 $https://pundix.zendesk.com/hc/article\_attachments/360035790691/2.jpg|||Binance\ Chain\ Wallet\ Guide\ \ Pundix\ X\ Official|||1080\ x\ 2062$ 

https://cdn.investinblockchain.com/wp-content/uploads/2019/03/brunch-min-5.jpg?x96471|||Binance Wallet Now Supports XRP and Credit Card Payments|||1706 x 1137

New Coinbase Earn crypto quiz for SKL. : CryptoCurrency - reddit

https://bitsgap.com/content/images/2020/07/Trading-Bitsgap-1.jpg|||Trading - Bitsgap blog|||2000 x 799

 $https://www.exodus.com/asset-page-1/images/bnb/mobile2.png|||Best\ BNB\ Wallet\ |\ Best\ Binance\ Coin\ Wallet\ |\ Buy\ and\ Sell\ BNB|||1036\ x\ 1788$ 

https://cryptoast.fr/wp-content/uploads/2020/05/gemini-samsung-blockchain-wallet.png|||Gemini débarque sur le Samsung Blockchain Wallet|||1600 x 800

eToro Cryptocurrency Trading on the App Store

How to Create Coinbase Bitcoin Wallet? - Bizznerd

ANZ Share Investing | Pro platform 1:34 ANZ App all your accounts together If youre an ANZ customer, the ANZ App makes it easy to see your trading and bank accounts in one place. Its easy to navigate and perfect if youre new to investing, or if you dont need full functionality when youre on the go. This is available to iOS

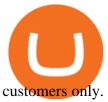

ANZ Digital Services All your banking platforms such as Transactive - Global, Transactive Trade, FX Online and more Online security Stay protected from ever-changing cybersecurity threats Global network We operate in 32 markets around the world, including 13 markets across Asia

Enter your Coinbase email and password to log in to your account. If you dont have a Coinbase account, tap on Get started instead. Then, follow the on-screen instructions to create a Coinbase account. 3. Open Coinbase Wallet After youve signed in to Coinbase, you need to open the Coinbase Wallet app.

 $https://i.redd.it/mfvgmygo35y41.png|||Etoro\ App\ -\ The\ Etoro\ Online\ Trading\ Platform\ And\ Mobile\ ...|||1080\ x$  2280

 $https://images-eu.ssl-images-amazon.com/images/I/71Kuy9yRfwL.png|||eToro:\ Amazon.co.uk:\ Appstore\ for\ Android|||1080\ x\ 1920$ 

ANZ Digital Services All your banking platforms such as Transactive - Global, Transactive Trade, FX Online and more Online security Stay protected from ever-changing cybersecurity threats Global network We operate in 32 markets around the world, including 13 markets across Asia

https://miro.medium.com/max/1280/1\*wVtKHjggxprF0FVGKqedgQ.png|||How to Create an NFT Using Coinbase Wallet and Rarible ...|||1280 x 1045

https://image.winudf.com/v2/image1/Y29tLmV0b3JvLm9wZW5ib29rX3NjcmVlbl8xXzE1NTU0MTE2NTZf MDI1/screen-1.jpg?fakeurl=1&type=.jpg|||eToro for Android - APK Download||1242 x 2208

https://www.binoption.net/wp-content/uploads/2017/02/eToro-App-Mobile-Trading-Binoption.jpg|||eToro

Review: Best Social And Copy Trading Platform App ...|||1920 x 1187

Download eToro App for Android Register for an eToro account (2 minutes) Go to the Google Play Store & Select the correct app and press Install Once it has finished download, open the app and login. Deposit and start trading. Conclusion

 $http://comparic.pl/wp-content/uploads/2014/02/audusddaily-20-lutego-2014.png|||Etrade\ options\ link\ log\ on\ \#alalymexukozo.web.fc2.com|||1916\ x\ 966$ 

http://d2.alternativeto.net/dist/s/etoro\_206331\_full.jpg?format=jpg&width=1200&height=1200&mode=crop|||Etoro Stock List Best Tablet For Trading Forex Hasan HD ...|||1200 x 1200

https://www.realforexreviews.com/wp-content/uploads/2018/11/etoro-apps.jpg|||Online Trading via eToro's Platform|||1077 x 1853

How To Buy CumRocket (CUMMIES) - 5 Easy Steps Guide!

On Friday, September 11, 2020, the public token sale of SKL, which powers the SKALE Networks Ethereum scaling network, concluded. 3,736 people from 90 different countries purchased 167,139,884 SKL at \$0.03 USD/SKL, creating a broad network of participants that spans the globe and significantly increases network security.

https://image.winudf.com/v2/image1/Y29tLmV0b3JvLm9wZW5ib29rX3NjcmVlbl80XzE2MDU0OTU1MTR fMDgx/screen-4.jpg?fakeurl=1&type=.jpg|||eToro for Android - APK Download|||1242 x 2688

How Crypto Arbitrage Works. To make different exchanges via this method, you must first pay attention to crypto values on various platforms. When you see that a value is higher on one platform than the other, its time to make your move. In quick succession, youll buy the lower price crypto, then sell it at the higher price on the other.

Most Secure, Trusted Platform - Buy Bitcoin & Erypto Instantly

https://pennystockspy.com/wp-content/uploads/2019/02/coinbase-noncustodial-wallet-adds-btc-support-and-plans-to-add-more-assets-bitcoin-news-2.jpg|||Coinbase Wallet Get Private Key | Adinasinc|||4200 x 2250 | Adinasinc|||4200 x 2250 | Adinasinc|||4200 x 2250 | Adinasinc|||4200 x 2250 | Adinasinc|||4200 x 2250 | Adinasinc|||4200 x 2250 | Adinasinc|||4200 x 2250 | Adinasinc|||4200 x 2250 | Adinasinc|||4200 x 2250 | Adinasinc|||4200 x 2250 | Adinasinc|||4200 x 2250 | Adinasinc|||4200 x 2250 | Adinasinc|||4200 x 2250 | Adinasinc|||4200 x 2250 | Adinasinc|||4200 x 2250 | Adinasinc|||4200 x 2250 | Adinasinc|||4200 x 2250 | Adinasinc||4200 x 2250 | Adinasinc||4200 x 2250 | Adinasinc||4200 x 2250 | Adinasinc||4200 x 2250 | Adinasinc||4200 x 2250 | Adinasinc||4200 x 2250 | Adinasinc||4200 x 2250 | Adinasinc||4200 x 2250 | Adinasinc||4200 x 2250 | Adinasinc||4200 x 2250 | Adinasinc||4200 x 2250 | Adinasinc||4200 x 2250 | Adinasinc||4200 x 2250 | Adinasinc||4200 x 2250 | Adinasinc||4200 x 2250 | Adinasinc||4200 x 2250 | Adinasinc||4200 x 2250 | Adinasinc||4200 x 2250 | Adinasinc||4200 x 2250 | Adinasinc||4200 x 2250 | Adinasinc||4200 x 2250 | Adinasinc||4200 x 2250 | Adinasinc||4200 x 2250 | Adinasinc||4200 x 2250 | Adinasinc||4200 x 2250 | Adinasinc||4200 x 2250 | Adinasinc||4200 x 2250 | Adinasinc||4200 x 2250 | Adinasinc||4200 x 2250 | Adinasinc||4200 x 2250 | Adinasinc||4200 x 2250 | Adinasinc||4200 x 2250 | Adinasinc||4200 x 2250 | Adinasinc||4200 x 2250 | Adinasinc||4200 x 2250 | Adinasinc||4200 x 2250 | Adinasinc||4200 x 2250 | Adinasinc||4200 x 2250 | Adinasinc||4200 x 2250 | Adinasinc||4200 x 2250 | Adinasinc||4200 x 2250 | Adinasinc||4200 x 2250 | Adinasinc||4200 x 2250 | Adinasinc||4200 x 2250 | Adinasinc||4200 x 2250 | Adinasinc||4200 x 2250 | Adinasinc||4200 x 2250 | Adinasinc||4200 x 2250 | Adinasinc||4200 x 2250 | Adinasinc||4200 x 2250 | Adinasinc||4200 x 2250 | Adinasinc||4200 x 2250 | Adinasinc||4200 x 2250 | Adinasinc||4200 x 2250 | Adinasinc||4200 x 2250 | Adinasinc||4200 x 2250 | Adinasinc||4200 x 2

Learn about how to create a Coinbase Wallet

Creating a Coinbase account is as easy as 1,2,3 ! Go to Coinbase.com to create your wallet. Click on the Sign Up button and a screen will be presented where you will need to enter your first/last name, email address, and password. Accept the User Agreement and Privacy Policy and click the Create Account button.

Build a Crypto Portfolio - #1 in Security Gemini Crypto

Best crypto trading bots, Smart algorithmic orders, Portfolio & Demo trading - everything you need to easily manage your assets within one interface. For more.

The eToro trading platform and app. eToro is the worlds leading social trading platform, trusted by millions of users from more than 140 countries. Trade with a diverse variety of crypto assets, stocks, and ETFs all under one portfolio. Connect with other traders. Copy the professionals.

https://www.forexmt4indicators.com/wp-content/uploads/2018/07/confirmed-crossover-forex-trading-strategy -02.png|||Forex Neo Gainer Strategy Free Download - Sfx Trading Academy|||1371 x 862

Crypto arbitrage trading is a great option for investors looking to make high-frequency trades with very low-risk returns. Crypto arbitrage is a type of trading strategy where investors capitalize.

861. Add to Wishlist. ????Coingapp offers to find the best arbitrage opportunities between Crypto Currency exchanges. Features: - Find Arbitrage Opportunities. - Monitor enabled and disabled Crypto Currencies. - Filter your favourite Exchanges. - Filter Markets (BTC, ETH, USDT, USD, EUR). - Show / Hide Disabled Transactions.

https://pennystockspy.com/wp-content/uploads/2019/02/coinbase-noncustodial-wallet-adds-btc-support-and-plans-to-add-more-assets-bitcoin-news-1.jpg|||Coinbase Noncustodial Wallet Adds BTC Support and Plans to ...|||4200 x 2250

https://image.winudf.com/v2/image1/Y29tLmV0b3JvLm9wZW5ib29rX3NjcmVlbl8yXzE2MDU0OTU1MT NfMDUz/screen-2.jpg?fakeurl=1&type=.jpg|||eToro for Android - APK Download||1242 x 2688 https://www.sequoiadirect.com.au/wp-content/uploads/2019/09/264036.jpg|||ANZ finalises sale of PNG Retail, Commercial and SME ...||1920 x 1080

https://coincierge.de/wp-content/uploads/2021/03/Schritt-3-Download-der-eToro-Wallet-App-e161710467228 4-1536x1303.png|||Bitcoin Wallet Test: Die 7 besten Bitcoin Wallets im ...|||1536 x 1303

https://forexhatch.com/wp-content/uploads/2021/07/npressfetimg-105.png|||PBOC yuan intervention, US\$23bn amount - Forex Investor||1419 x 972

 $https://executium.com/m/alt/images/1686050527\_process-arb.jpg|||Understanding the Arbitrage Process | executium Trading System|||1200 x 800$ 

How to Buy CumRocket Coinbase

https://bitcoinbestbuy.com/wp-content/uploads/2018/06/etoro-google-app.png|||Review of eToro Bitcoin Exchange and Trading Network ...|||1400 x 918

 $https://safetrading.today/uploads/wallet\_images/11/78\_4.png?t=1584193769|||Coinbase Wallet: Bitcoin Wallet-Review \& amp; Audit Safetrading|||1395 x 912$ 

https://www.smccomex.com/blog/wp-content/uploads/2018/07/Future-Trading-Myth-Dubai-UAE.jpg|||Future Trading & Amp; the Myth It Is a Platform to Speculate|||4896 x 3264

https://cdn.publish0x.com/prod/fs/images/59ade910f6ef192fe510e0635eb2e13e0487df40eb12c63e737cd43e5 90bbf8c.jpeg|||Import Paper Wallet To Blockchain Account | Beginners Guide|||1920 x 1078 Filing Your Coinbase Wallet Tax Reports Koinly

The Binance Chain wallet is the official wallet for the Binance cryptocurrency, used to access cryptos and projects such as Binance Chain, Ethereum, and Binance Smart Chain. This wallet may be used to safely store your cryptos, connecting it over a variety of other projects across the Blockchain. The Binance chain wallet allows for quick and decentralized trades.

https://bitsgap.com/content/images/2019/04/platform-update-hotfixes-april-17-2019-cover.png|||Bitsgap.platform.updates.emp; hotfixes, April 17, 2019|||1696 x 927 |||1696 x 927 |||1696 x 927 |||1696 x 927 |||1696 x 927 |||1696 x 927 |||1696 x 927 |||1696 x 927 |||1696 x 927 |||1696 x 927 |||1696 x 927 |||1696 x 927 |||1696 x 927 |||1696 x 927 |||1696 x 927 |||1696 x 927 |||1696 x 927 |||1696 x 927 |||1696 x 927 |||1696 x 927 |||1696 x 927 |||1696 x 927 |||1696 x 927 |||1696 x 927 |||1696 x 927 |||1696 x 927 |||1696 x 927 |||1696 x 927 |||1696 x 927 |||1696 x 927 |||1696 x 927 |||1696 x 927 |||1696 x 927 |||1696 x 927 |||1696 x 927 |||1696 x 927 |||1696 x 927 |||1696 x 927 |||1696 x 927 |||1696 x 927 |||1696 x 927 |||1696 x 927 |||1696 x 927 |||1696 x 927 |||1696 x 927 |||1696 x 927 |||1696 x 927 |||1696 x 927 |||1696 x 927 |||1696 x 927 |||1696 x 927 |||1696 x 927 |||1696 x 927 |||1696 x 927 |||1696 x 927 |||1696 x 927 |||1696 x 927 |||1696 x 927 |||1696 x 927 |||1696 x 927 |||1696 x 927 |||1696 x 927 |||1696 x 927 |||1696 x 927 |||1696 x 927 |||1696 x 927 |||1696 x 927 |||1696 x 927 |||1696 x 927 |||1696 x 927 |||1696 x 927 |||1696 x 927 |||1696 x 927 |||1696 x 927 |||1696 x 927 |||1696 x 927 |||1696 x 927 |||1696 x 927 |||1696 x 927 |||1696 x 927 |||1696 x 927 |||1696 x 927 |||1696 x 927 |||1696 x 927 |||1696 x 927 |||1696 x 927 |||1696 x 927 |||1696 x 927 |||1696 x 927 |||1696 x 927 |||1696 x 927 |||1696 x 927 |||1696 x 927 |||1696 x 927 |||1696 x 927 |||1696 x 927 |||1696 x 927 |||1696 x 927 |||1696 x 927 |||1696 x 927 |||1696 x 927 |||1696 x 927 |||1696 x 927 |||1696 x 927 |||1696 x 927 |||1696 x 927 |||1696 x 927 |||1696 x 927 |||1696 x 927 |||1696 x 927 |||1696 x 927 |||1696 x 927 |||1696 x 927 |||1696 x 927 |||1696 x 927 |||1696 x 927 |||1696 x 927 |||1696 x 927 |||1696 x 927 |||1696 x 927 |||1696 x 927 |||1696 x 927 |||1696 x 927 |||1696 x 927 |||1696 x 927 |||1696 x 927 |||1696 x 927 |||1696 x 927 |||1696 x 927 |||1696 x 927 |||1696 x 927 |||1696 x 927 |||1696 x 927 |||1696 x 927 |||1696 x 927 |||169

Gutscheine Review 2021 - Get a 20% Fee Discount - finscout.org

https://www.infinitowallet.io/wp-content/uploads/2019/04/Binance-Adapt-min.jpg|||Binance DEX & 2019/04/Binance-Adapt-min.jpg||Binance DEX & 2019/04/Binance-Adapt-min.jpg|||Binance DEX & 2019/04/Binance-Adapt-min.jpg||Binance DEX & 2019/04/Binance-Adapt-min.jpg||Binance DEX & 2019/04/Binance-Adapt-min.jpg||Binance DEX & 2019/04/Binance-Adapt-min.jpg||Binance DEX & 2019/04/Binance-Adapt-min.jpg||Binance DEX & 2019/04/Binance-Adapt-min.jpg||Binance DEX & 2019/04/Binance-Adapt-min.jpg||Binance DEX & 2019/04/Binance-Adapt-min.jpg||Binance DEX & 2019/04/Binance-Adapt-min.jpg||Binance DEX & 2019/04/Binance-Adapt-min.jpg||Binance DEX & 2019/04/Binance-Adapt-min.jpg||Binance DEX & 2019/04/Binance-Adapt-min.jpg||Binance DEX & 2019/04/Binance-Adapt-min.jpg||Binance-Adapt-min.jpg||Binance-Adapt-min.jpg||Binance-Adapt-min.jpg||Binance-Adapt-min.jpg||Binance-Adapt-min.jpg||Binance-Adapt-min.jpg||Binance-Adapt-min.jpg||Binance-Adapt-min.jpg||Binance-Adapt-min.jpg||Binance-Adapt-min.jpg||Binance-Adapt-min.jpg||Binance-Adapt-min.jpg||Binance-Adapt-min.jpg||Binance-Adapt-min.jpg||Binance-Adapt-min.jpg||Binance-Adapt-min.jpg||Binance-Adapt-min.jpg||Binance-Adapt-min.jpg||Binance-Adapt-min.jpg||Binance-Adapt-min.jpg||Binance-Adapt-min.jpg||Binance-Bonance-Adapt-min.jpg||Binance-Bonance-Bonance

BscScan allows you to explore and search the Binance blockchain for transactions, addresses, tokens, prices and other activities taking place on Binance (BNB)

Download eToro - Smart Crypto Trading Made Easy on PC\_Play .

https://btcmanager.com/wp-content/uploads/2019/03/Easily-transfer-crypto-from-Coinbase.com-to-your-Coinbase-Wallet.jpg|||Coinbase Users Can now Move Cryptocurrency from Online ...|||1300 x 776

(end of excerpt)